## Math Facts Gr (1 & 2)

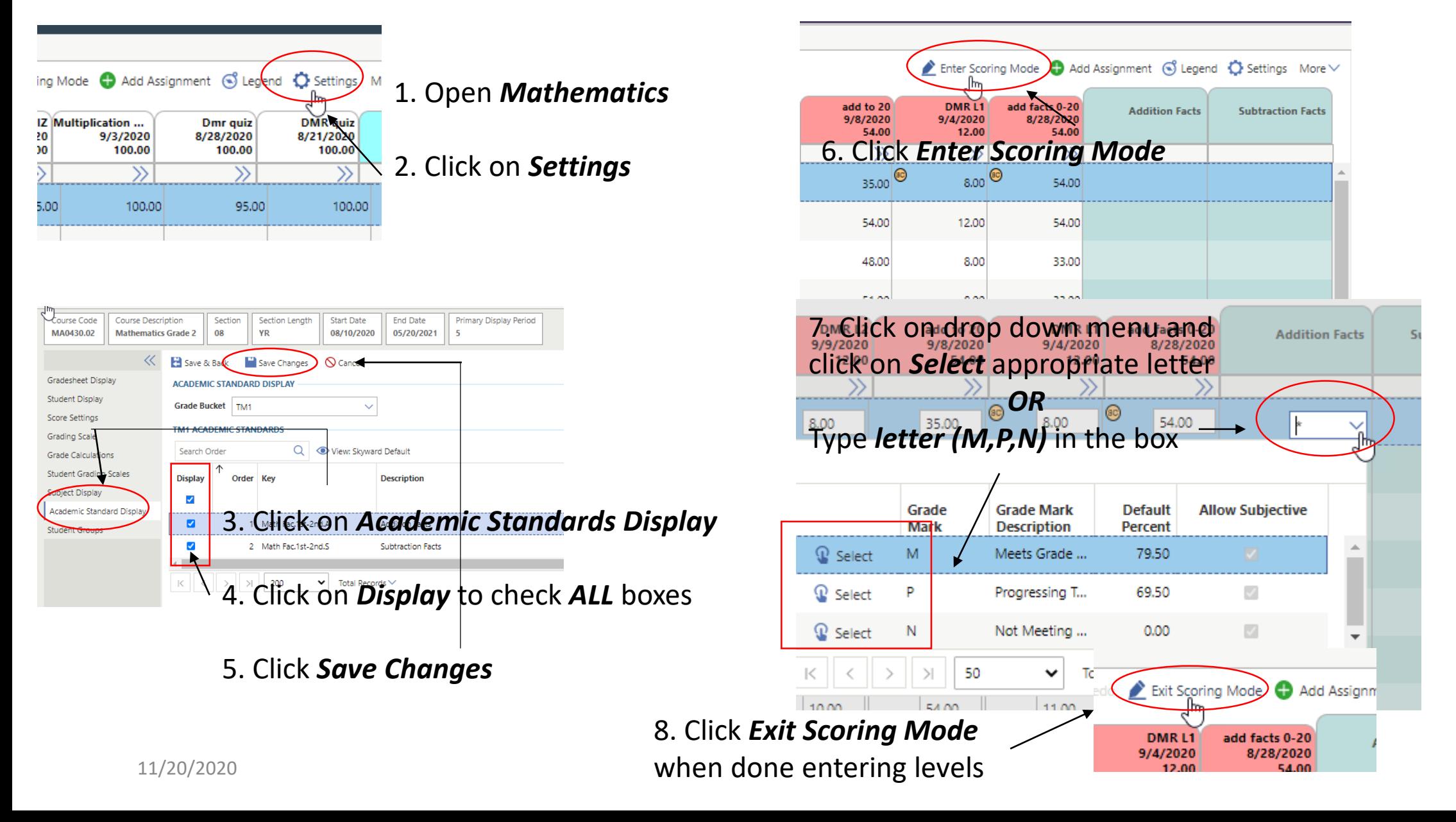